# **Entering IB Courses onto UC Application**

\*The UC application gives students the option to choose more than one "term type" in the "High Schools Attended" section. Doing so will allow students to input courses that were either two trimesters (semester grading: which applies to the majority of GHS courses) in one year or three trimesters (trimester grading) in one year. Students should select both term types as a starting point so that they can enter courses and grades accordingly.

What is this school's term system? \*

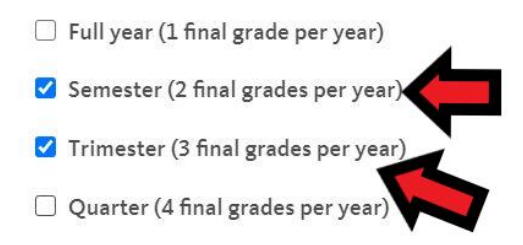

In the "Academic History"  $\rightarrow$  "High Schools" section, you will select "IB" for specialized curriculum.<br>SRANADA HIGH SCHOOL

LIVERMORE, CA

School code: 051423

Specialized curriculum (if associated with this school)

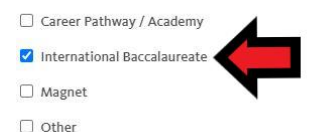

**If you are pursuing the full IB Diploma, select "IB Diploma" for degree received.**

Degree, diploma, or certification received or to be received. \*

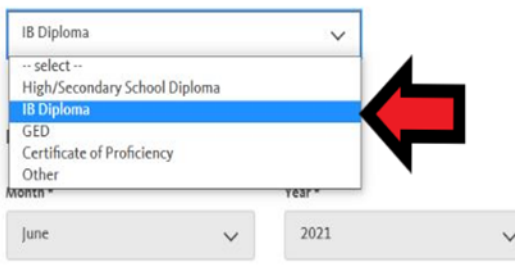

#### **You will enter the following IB courses as "semester" grades in 11th and 12th**

- o IB Biology HL 1 A/B and IB Biology HL 2 A/B
- o IB French HL 1 A/B and IB French HL 2 A/B
- o IB Lang/Lit HL 1 A/B and IB Lang/Lit HL 2 A/B
- $\circ$  IB Math HL 1 A/B and IB Math HL 2 A/B
- o IB Psych HL 1 A/B and IB Psych HL 2 A/B
- o IB Spanish HL 1 A/B and IB Spanish HL 2 A/B
- o IB Theater HL 1 A/B and IB Theater HL 2 A/B
- o IB TOK A/B
- o IB Visual Arts HL 1 A/B and IB Visual Arts HL 2 A/B
- o If you took 1-2 trimesters of an IB Math Applications and Interpretations SL1 class in 11th
- **Enter grades earned in the corresponding terms**
	- o Letter grades for courses taken in trimesters 1-2 (e.g. IB Psych HL 1)
- o "CR" if your received grade of "CR" or "NC" if you received grade of "NC" in trimester 3 of 2019- 2020 school year
- o For one-trimester classes (e.g. TOK), enter "NO" for "Not Offered" for the term during which you didn't have the class

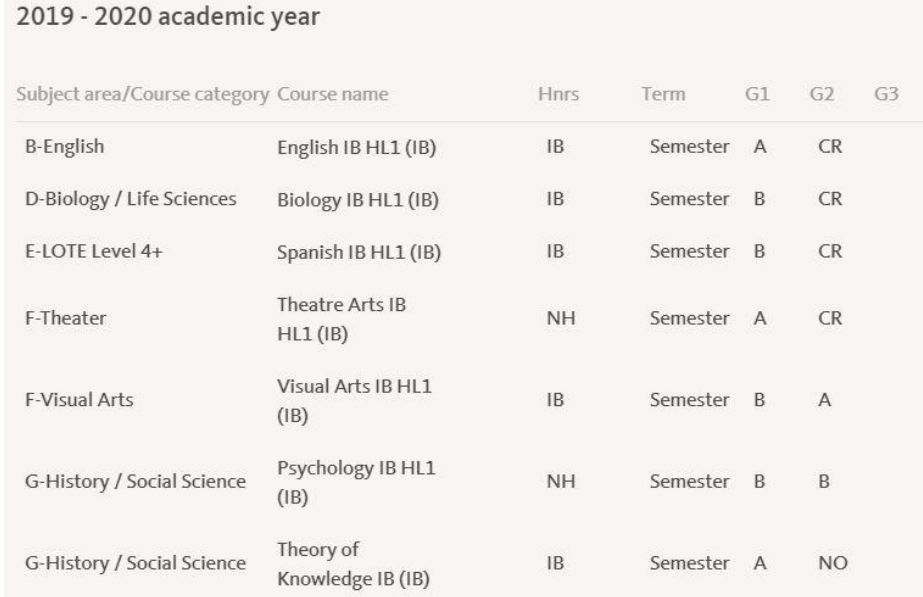

## **Entering semester IB courses and grades in 12th grade year:**

- o Courses in trimesters 1: "In Progress"
- o Courses in trimesters 2-3: "Planned"
- o For one-trimester classes (e.g. Econ, TOK), enter "Not Offered" for the term during which you don't have the class<br>2020 - 2021 academic year

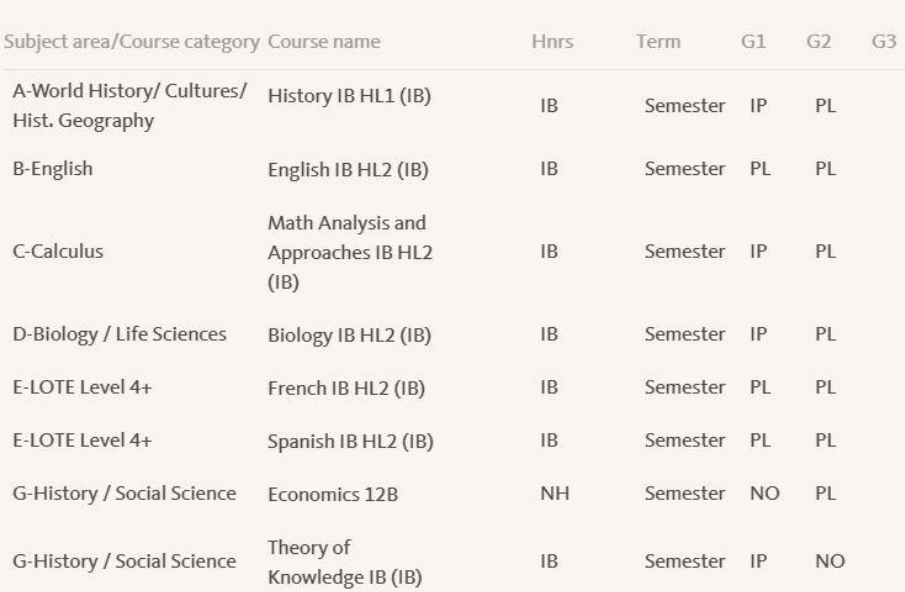

#### \***IMPORTANT NOTES!\***

- **Some courses will not appear in the course lists by subject area in a grade level.**

**- You will need to manually type in the course name and enter the relevant course information.**

- The course titles listed in the UC application may not read exactly as they appear on your transcript, but that is fine.

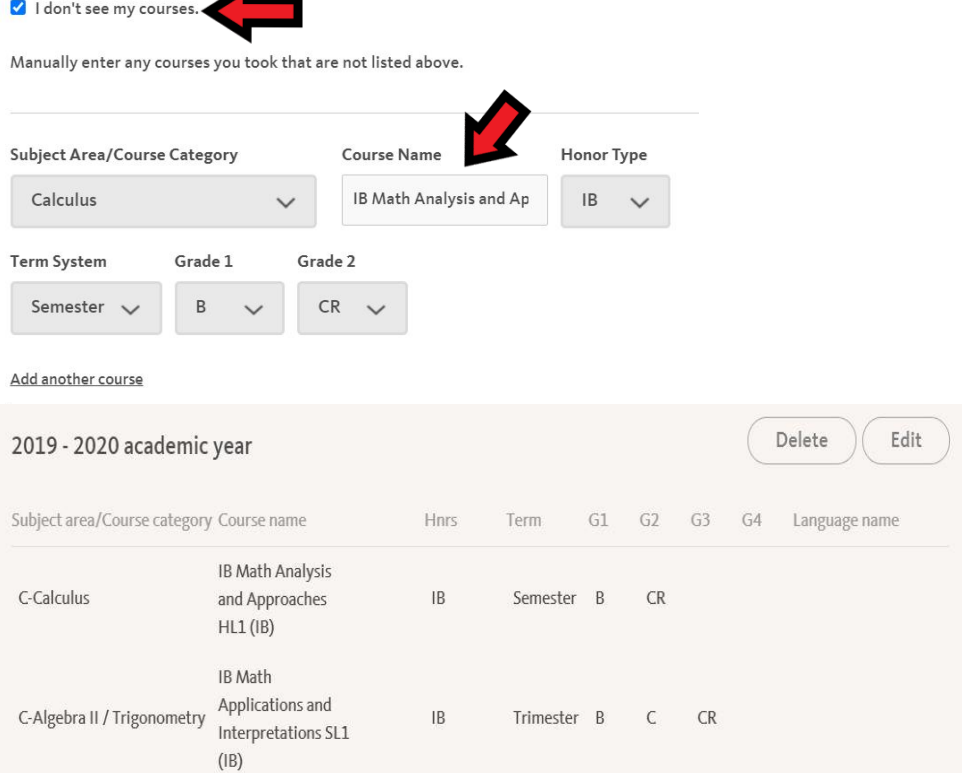

#### **The following classes will need to be entered manually:**

- o Math Applications/Interpretations **IB SL1** (IB) **(\* The 11th grade math for current 12th in IB Math Applications/Interpretations SL A/B/C)**
- o Math Applications/Interpretations IB SL (IB)
- o Math Analysis and Approaches IB SL (IB)
- o Math Analysis and Approaches IB HL1 (IB)
- o Physics SL (IB)
- o Theater IB HL 2 A/B (IB)
- o Visual Arts IB HL 2 A/B (IB)

## **\*Manually entering your classes into your applications should not negatively affect your application or chances for admission.**

**\*Enter all other IB courses that were/are 3-trimesters in one year as follows:**

- o **11th Grade: Fall- letter grade/Winter- letter grade/Spring- "CR" or "NC"**
- o **12th Grade: Fall- "In Progress"/Winter- "Planned"/Spring- "Planned"**

#### 2019 - 2020 academic year

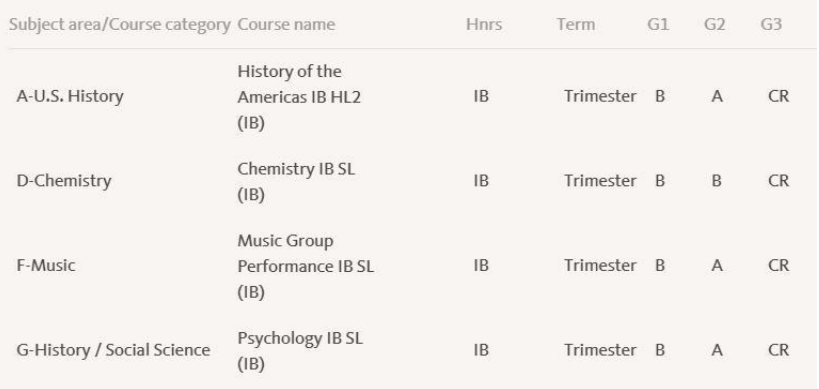

#### 2020 - 2021 academic year

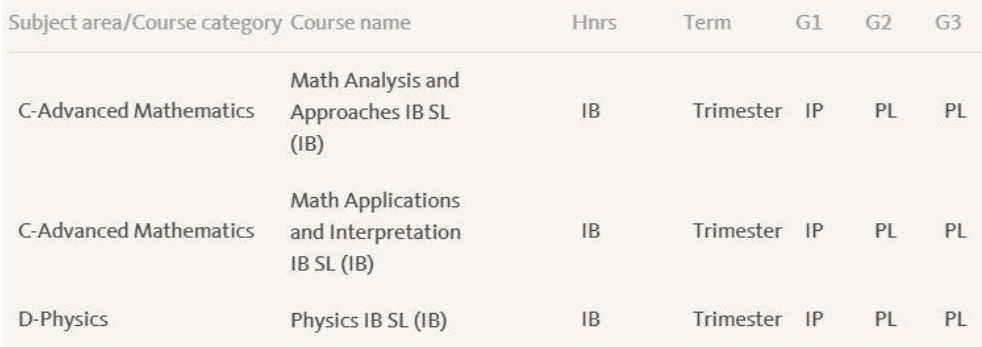

# **Entering IB Exams onto UC Application**

**11th: Enter test scores received on any SL exams**<br>**Is this exam completed or planned?** \*

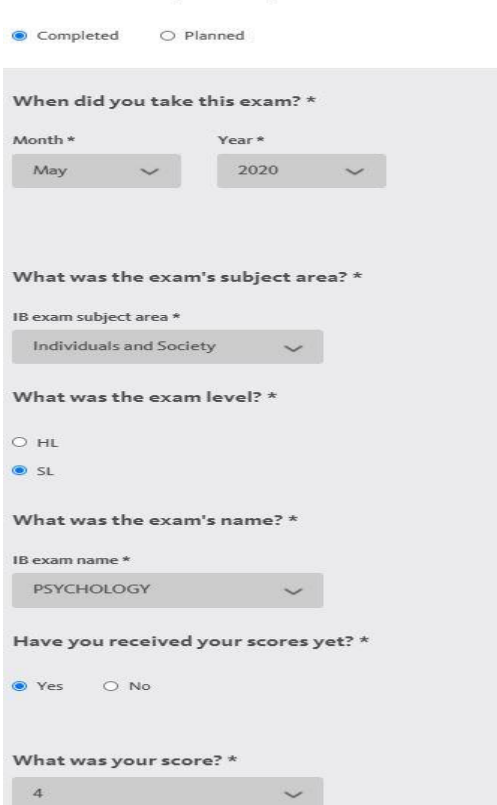

**12th: \*IB Diploma students: check the box indicating that you plan to complete full IB Diploma All IB 12th students, list any IB exams you plan to take as follows**

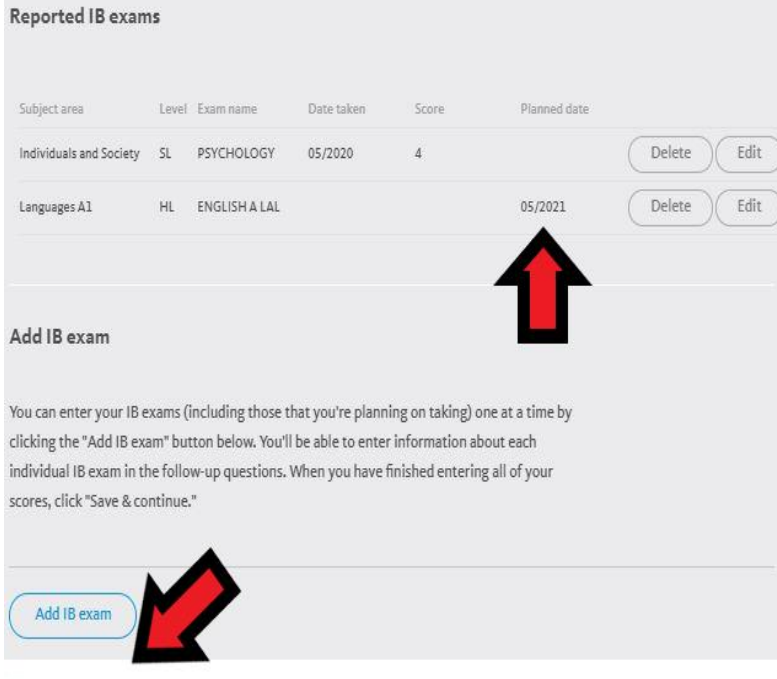

Check if you have completed or plan to complete the full IB diploma.

\***You do not need to send any IB exam scores during the college application process. You will send your official exam scores at the end of the school year to the college you plan to attend. Mr. Cariveau will communicate that process to you in the spring.**

**DO NOT complete the section "International External Exams" section**. **This is only for students that take IB courses outside of our country.** 

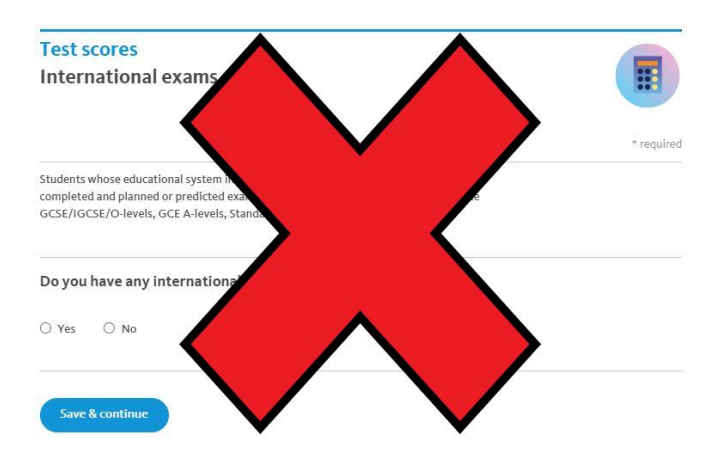

**\*Email your assigned counselor [\(link to email\)](https://www.livermoreschools.org/domain/1086) or Mrs. Watson [\(dwatson@lvjusd.org,](mailto:dwatson@lvjusd.org) College and Career Specialist) if you have any additional questions.**